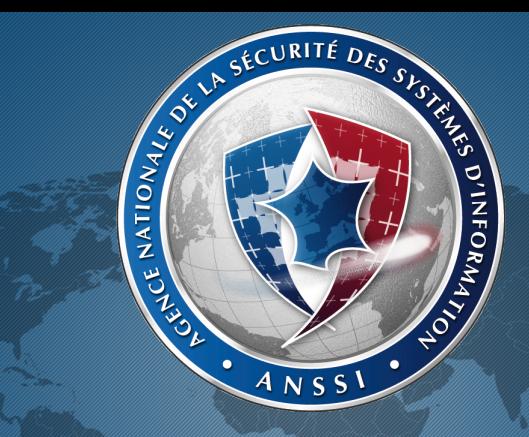

## Mind your Language! Langages de développement et sécurité

Olivier LEVILLAIN & Éric JAEGER

<span id="page-0-0"></span>Méthodes formelles et langages pour le développement de logiciels fiables dans l'industrie, lundi 28 avril 2014

An unreliable programming language generating unreliable programs constitutes a far greatest risk to our environment and to our society than unsafe cars, toxic pesticides, or accidents at nuclear power stations. Be vigilant to reduce that risk, not to increase it.

C.A.R. Hoare

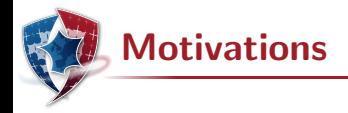

En 2005, un industriel interroge la Dcssi pour savoir si le langage Java peut être utilisé développer un produit de sécurité

Cette question, généralisée, a mené à différentes études dont

- $\blacktriangleright$  JAVASEC : sécurité du langage JAVA
- $\blacktriangleright$  LAFOSEC : sécurité des langages fonctionnels (dont  $OCAML$ ) L'une des leçons de ces études, c'est que les questions de l'ANSSI à propos des langages ne sont pas toujours partagées ou comprises

Le sujet des langages de programmation alternatifs semble d'intérêt aujorud'hui. Selon nous, la question est vaste.

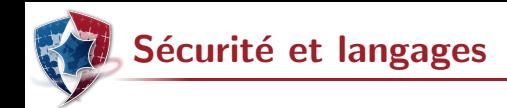

Quelques aspects intéressants d'un langage en termes de sécurité

- $\blacktriangleright$  Faux amis ou pièges
- $\triangleright$  Constructions non spécifiées ou non définies mais utilisables
- $\triangleright$  Possibilités d'offuscation pour le développeur malicieux
- $\triangleright$  Bugs dans les outils de développement
- $\triangleright$  Comportements inappropriés des outils de développement
- $\blacktriangleright$  Limitations des capacités d'analyse
- $\blacktriangleright$  Surprises à l'exécution

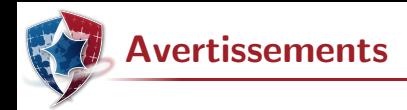

Les exemples qui suivent ne sont pas forcément des bugs, mais des situations qui « attirent l'attention » des experts en sécurité

Les exemples sont écrits dans certains langages de programmation

- l'objectif n'est pas de dénigrer ou d'encenser tel ou tel langage
- $\blacktriangleright$  les concepts sont souvent portables à d'autres langages

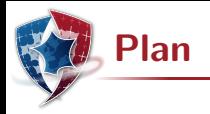

### 1 Illustrations diverses avariées

2 Quelques éléments de conclusion

<span id="page-5-0"></span>

[JAVA] Charge static 1/2

Le comportement de programmes objet très simples est parfois difficilement prévisible : que fait le code suivant  $^1$  ?

### Source (java/StaticInit.java)

```
class StaticInit {
  public static void main (String [] args) {
    if ( Mathf .pi -3.1415 <0.0001)
       System . out . println (" Hello world ") ;
    else
       System . out . println (" Hello strange universe ") ;
  }
}
```
<sup>1.</sup> Indice : Mathf.pi=3.1415

[JAVA] Charge static 1/2

Le comportement de programmes objet très simples est parfois difficilement prévisible : que fait le code suivant  $^1$  ?

### Source (java/StaticInit.java)

```
class StaticInit {
  public static void main (String [] args) {
    if ( Mathf .pi -3.1415 <0.0001)
       System . out . println (" Hello world ") ;
    else
       System . out . println (" Hello strange universe ") ;
  }
}
```
> java StaticInit

Bad things happen!

1. Indice : Mathf.pi=3.1415

OLN, EJR, 28/04/2014 Langages et sécurité : Illustrations diverses avariées 7/35

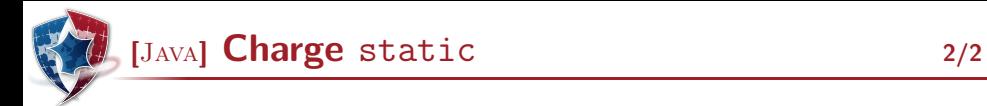

L'explication du comportement de StaticInit se trouve dans Mathf

### Source (java/Mathf.java)

```
class Mathf {
  static double pi=3.1415;
  static { // Do whatever you want here
            System . out . println (" Bad things happen !") ;
            // Do not return to calling class
            System.exit(0); }
}
```
En JAVA le chargement d'une classe exécute le code d'initialisation de classe, même en l'absence d'appel à une méthode ou à un constructeur

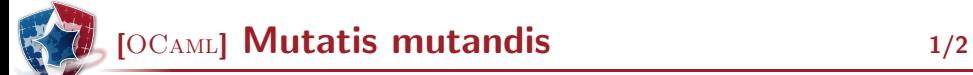

En OCaml le code est statique et les chaˆınes sont mutables ; mais qu'en est-il des chaînes apparaissant dans le code?

### Source (ocaml/mutable.ml)

```
let check c =if c then "OK" else "KO";;
let f= check false in
  f . [0] < - '0'; f . [1] < - 'K';;
check true ;;
check false ;;
```
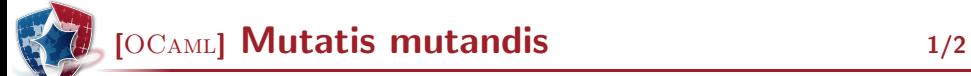

En OCaml le code est statique et les chaˆınes sont mutables ; mais qu'en est-il des chaînes apparaissant dans le code?

## Source (ocaml/mutable.ml)

```
let check c =if c then "OK" else "KO";;
let f= check false in
  f . [0] < - '0'; f . [1] < - 'K';;
check true ;;
check false ;;
```
Les deux applications de check renvoient "OK"

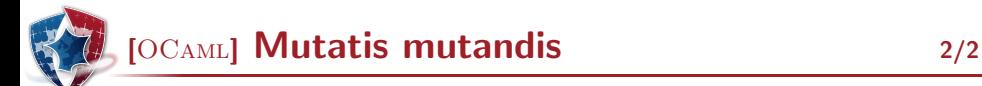

L'exemple précédent n'est pas une redéfinition de la fonction  $a$ lert mais un simple effet de bord ; pour s'en convaincre, voici ce que cela donne avec une fonction de la bibliothèque standard

### Source (ocaml/mutablebool.ml)

```
let t= string_of_bool true in
  t . [0] < - 'f'; t . [1] < - 'a'; t . [3] < - 'x';;
Printf.printf "1=1 est %b\n\cdot(1=1);
```
Le code affiche 1=1 est faux; d'autres fonctions intéressantes sont concern´ees, par exemple Char.escaped ( !) ainsi que certains patterns de développement usuels basés sur les exceptions

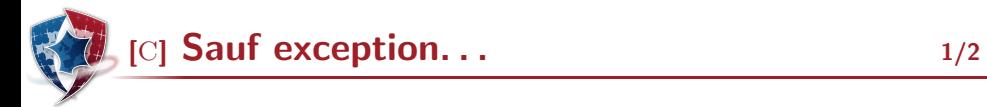

Au préalable, deux petits rappels

## Source (c/strategy1.c)

```
# define abs(X) (X) >=0?(X) : (-X)int abs (int x) { return x > =0?x:-x; }
```

```
# define first (x, y) x
int first (int x, int y) { return x; }
```
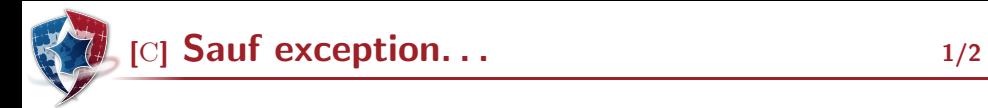

Au préalable, deux petits rappels

## Source (c/strategy1.c)

```
# define abs(X) (X) >=0?(X) : (-X)int abs (int x) { return x > =0?x:-x; }
```

```
# define first (x, y) x
int first (int x, int y) { return x; }
```
Les deux versions de abs n'ont pas le même comportement par exemple pour  $abs(x++)$ 

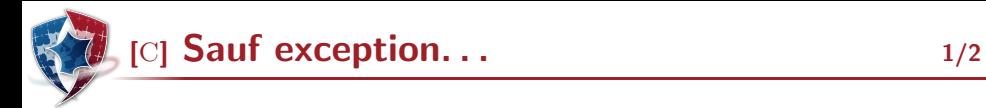

Au préalable, deux petits rappels

### Source (c/strategy1.c)

```
# define abs(X) (X) >=0?(X) : (-X)int abs (int x) { return x > =0?x:-x; }
```

```
# define first (x, y) x
int first (int x, int y) { return x; }
```
Les deux versions de abs n'ont pas le même comportement par exemple pour  $abs(x++)$ 

Les deux versions de first n'ont pas le même comportement par exemple pour  $first(x,1/x)$  avec x valant  $0 -$  les exceptions sont également des effets de bord

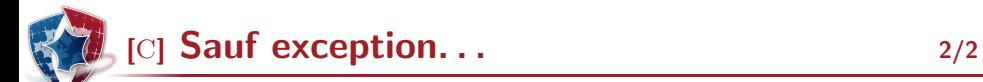

Ces subtilités étant clarifiées, que font les deux codes suivants ?

Source (c/strategy3.c)

```
int zero (int x) { return 0; }
int main (void) { int x=0; x=zero (1/x); return 0; }
```
### Source (c/strategy3b.c)

```
int zero (int x) { return 0; }
int main (void) { int x=0; return zero (1/x); }
```
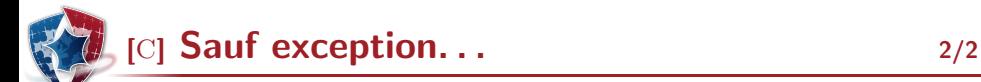

Ces subtilités étant clarifiées, que font les deux codes suivants ?

Source (c/strategy3.c)

```
int zero (int x) { return 0; }
int main (void) { int x=0; x=zero (1/x); return 0; }
```
### Source (c/strategy3b.c)

```
int zero (int x) { return 0; }
int main (void) { int x=0; return zero (1/x); }
```
Tout dépend du niveau d'optimisation :

- ▶ -00 : Floating point exception (core dumped)
- $\triangleright$  -01 : le premier programme termine normalement
- $\triangleright$  -02 : les deux programmes terminent normalement

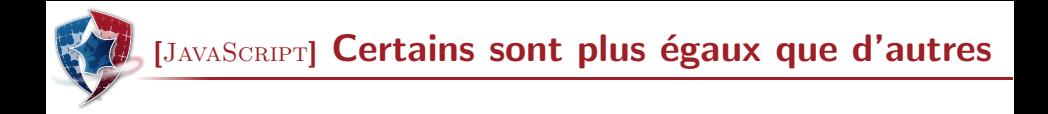

JAVASCRIPT offre également tout le confort moderne...

## Source (js/unification2.js)

```
if (0 == '0') print ("Equal"); else print ("Different");
switch (0)
{ case '0 ': print (" Equal ") ;
  default : print (" Different ") ;
}
```
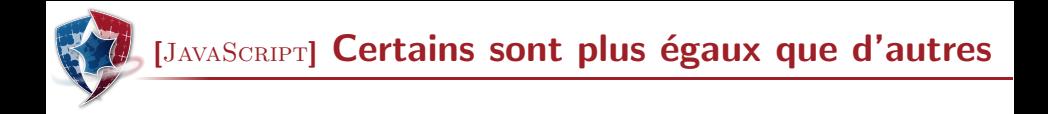

JAVASCRIPT offre également tout le confort moderne...

### Source (js/unification2.js)

```
if (0 == '0') print ("Equal"); else print ("Different");
switch (0)
{ case '0 ': print (" Equal ") ;
  default : print (" Different ") ;
}
```
L'affichage obtenu est Equal puis Different

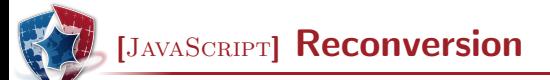

### Source (js/cast2.js)

```
if ('0' == 0) print ("')0' == 0");
else print ("'0' < > 0");
if (0 == '0.0') print ("0 == '0.0'");
else print ("0 < > '0.0'");
if ('0' == '0.0') print(" '0' == '0.0'");else print (" '0 ' << '0.0 ' ");
```
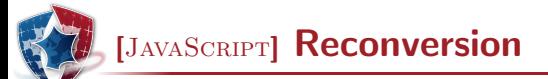

Source (js/cast2.js)

```
if ('0' == 0) print ("')0' == 0");
else print ("'0' < > 0");
if (0 == '0.0') print ("0 == '0.0'");
else print ("0 < > '0.0'");
if ('0' == '0.0') print ("0' == '0.0'");else print(" '0 ' \langle > '0.0 ' " ):
```
 $'0' == 0.0 == '0.0'$  et '0'<>'0.0'

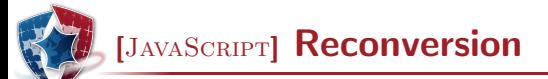

Source (js/cast2.js)

```
if ('0' == 0) print ("')0' == 0");
else print ("'0' < > 0");
if (0 == '0.0') print ("0 == '0.0'");
else print ("0 < > '0.0'");
if ('0' == '0.0') print ("0' == '0.0'");else print(" '0' < > '0.0'"):
```
 $'0' == 0.0 == '0.0'$  et '0'<>'0.0'

Source (js/cast3.js)

```
a=1; b=2; c= Foo ';
print(a+b+c); print(c+a+b); print(c+(a+b));
```
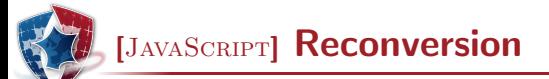

Source (js/cast2.js)

```
if ('0' == 0) print ("')0' == 0");
else print ("'0' < > 0");
if (0 == '0.0') print ("0 == '0.0'");
else print ("0 < > '0.0'");
if ('0' == '0.0') print ("0' == '0.0'");else print(" '0' < > '0.0'");
```
 $'0' == 0.0 == '0.0'$  et '0'<>'0.0'

Source (js/cast3.js)

```
a=1; b=2; c= Foo ';
print(a+b+c); print(c+a+b); print(c+(a+b));
```
3X, X12 et X3

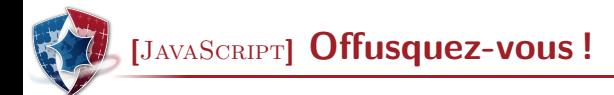

Surcharges et casts permettent au compilateur de tripatouiller le code jusqu'à lui trouver *un* <sup>2</sup> sens

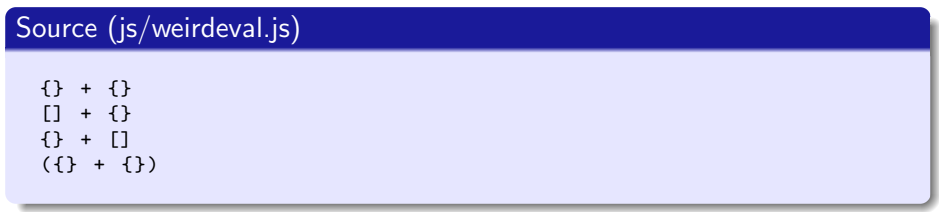

Toutes ces expressions ont un sens différent de celui des autres (même pour la première et la quatrième)

<sup>2.</sup> Article indéterminé

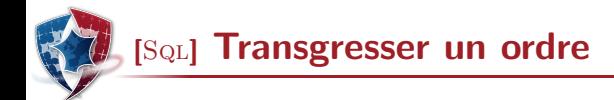

Certains types sont peut être trop complexes pour que la transitivité puisse rester vraie

```
Source (sql/partial.sql)
  SELECT CONCAT (IF (QX \leq QY, YX \leq Y', YX > Y'),
                   ' and ',
                   IF (QX)=QY, X>=Y', X<Y') as Test;
```
Avec  $SET \, \text{ox=1}$ ;  $SET \, \text{oy=2}$ ; on obtient  $X \leq Y$  and  $X \leq Y$ 

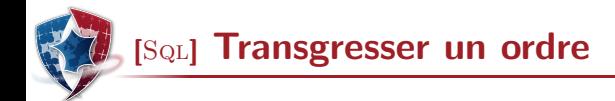

Certains types sont peut être trop complexes pour que la transitivité puisse rester vraie

```
Source (sql/partial.sql)
  SELECT CONCAT (IF (QX \leq QY, YX \leq Y', YX > Y'),
                   ' and ',
                   IF (@X>=@Y, 'X>=Y', 'X<Y') ) AS Test:
```
Avec  $SET \, \text{ox=1}$ ;  $SET \, \text{oy=2}$ ; on obtient  $X \leq Y$  and  $X \leq Y$ 

Avec  $SET$   $ex=NULL$  on obtient  $x>y$  and  $x (le même type d'observations peut$ être fait avec les flottants et NaN)

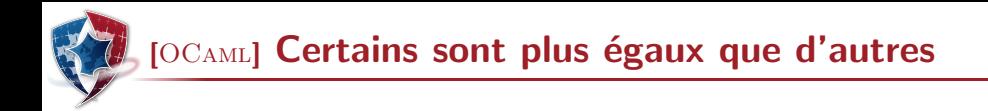

En  $OCAML$ , x et y étant des valeurs, combien de valeurs peut prendre l'expression booléenne  $x=y$ ?

[OCAML] Certains sont plus égaux que d'autres

En  $OCAML$ ,  $x$  et  $y$  étant des valeurs, combien de valeurs peut prendre l'expression booléenne  $x=y$ ?

#### Source (ocaml/bool4.ml)

```
type tree= Leaf | Node of tree*tree;;
let zero = Leaf ;;
let one = Node (Leaf, Leaf);;
let rec many = Node (Leaf, many);;
let rec more = Node(more,Leaf);
```
zero=zero donne true, zero=one donne false, many=many boucle et more=more provoque une erreur

## [Shell] Interdiction d'interdire

Pas convaincu par la remarque précédente ? Et pourtant...

Source (shell/login.sh)

```
#!/ bin / bash
PTN = 1234echo -n " Please type your PIN code (4 digits ): "
read -s PIN_TYPED ; echo
if [ "$PIN" -ne "$PIN TYPED" ]; then
    echo " Invalid PIN code ."; exit 1
else
    echo "Authentication OK"; exit O
fi
```
[Shell] Interdiction d'interdire

Pas convaincu par la remarque précédente ? Et pourtant...

Source (shell/login.sh)

```
#!/ bin / bash
PTN = 1234echo -n " Please type your PIN code (4 digits ): "
read -s PIN_TYPED ; echo
if [ "$PIN" -ne "$PIN TYPED" ]; then
    echo " Invalid PIN code ."; exit 1
else
    echo "Authentication OK": exit 0
fi
```
Un mauvais code PIN sera rejeté; par contre, si l'utilisateur saisit des caractères non numériques, l'accès lui sera accordé !

## [C] Un goto fail peut en cacher un autre

En mars dernier, juste après la faille goto fail Apple, une faille aux conséquences semblables a été découverte dans GNUTLS :

[This bug] has allowed crafted certificates to evade validation check for all versions of GnuTLS ever released since that project got started in late 2000.[...]

The check\_if\_ca function is supposed to return true (any non-zero value in C) or false (zero) depending on whether the issuer of the certificate is a certificate authority (CA). A true return should mean that the certificate passed muster and can be used further, but the bug meant that error returns were misinterpreted as certificate validations.

## [C] Un goto fail peut en cacher un autre

En mars dernier, juste après la faille goto fail Apple, une faille aux conséquences semblables a été découverte dans GNUTLS :

[This bug] has allowed crafted certificates to evade validation check for all versions of GnuTLS ever released since that project got started in late 2000.[...]

The check\_if\_ca function is supposed to return true (any non-zero value in C) or false (zero) depending on whether the issuer of the certificate is a certificate authority (CA). A true return should mean that the certificate passed muster and can be used further, but the bug meant that error returns were misinterpreted as certificate validations.

Un problème similaire dans OpenSSL : CVE-2008-5077

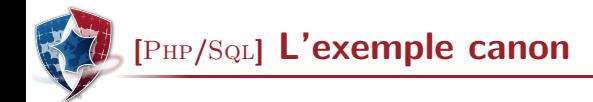

## On peut en  $PHP$  faire appel à un interpréteur  $SQL$

### Source (php/injectionsql.php)

```
$dbc = mysqli_connect ( HST , LOG , PWD ," School ") ;
$cmd =" SELECT * FROM Students WHERE id = '". $val ." '";
$dbr = mysqli_query ( $dbc , $cmd );
```
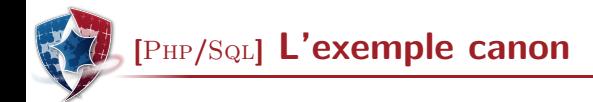

## On peut en  $PHP$  faire appel à un interpréteur  $SQL$

### Source (php/injectionsql.php)

```
$dbc = mysqli_connect ( HST , LOG , PWD ," School ") ;
$cmd =" SELECT * FROM Students WHERE id = '". $val ." '";
$dbr = mysqli_query ( $dbc , $cmd );
```
Bien entendu, si \$val="Bobby'; DROP TABLE Students; //". . .

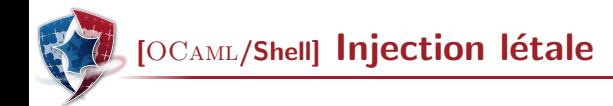

L'injection résulte donc de l'utilisation d'un interpréteur, en général celui d'un autre langage

Source (ocaml/syscommand.ml)

```
let printfile filename =
  Sys.command ("cat "^filename);;
```
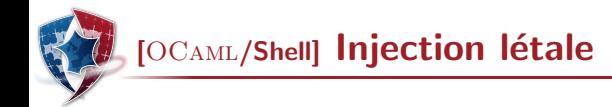

L'injection résulte donc de l'utilisation d'un interpréteur, en général celui d'un autre langage

Source (ocaml/syscommand.ml)

```
let printfile filename =
  Svs.command ("cat "^filename);;
```

```
printfile "texput.log" aura le résultat escompté
printfile "--version ; cd / ; rm -fr ." sans doute pas – ne testez pas !
```
## [PHP] Moins d'évaluation pour plus de sécurité

Certains langages interprétés intègrent un évaluateur qui permet de construire dynamiquement un programme à partir d'une valeur

### Source (php/injectioneval-old.php)

<? php

```
$cmd1="echo 'Hello world <br />';";
$cmd2 =" die (' eval killed me ') ;";
$cmd3="echo 'Good bye<br />';";
eval ($cmd1. $cmd2. $cmd3);
```
?>

## [PHP] Moins d'évaluation pour plus de sécurité

Certains langages interprétés intègrent un évaluateur qui permet de construire dynamiquement un programme à partir d'une valeur

### Source (php/injectioneval-old.php)

<? php

```
$cmd1="echo 'Hello world <br />';";
$cmd2 =" die (' eval killed me ') ;";
$cmd3="echo 'Good bye<br />';";
eval ($cmd1. $cmd2. $cmd3);
```
?>

Hello world

eval killed me

C'est bien sûr dangereux, mais aussi quasiment impossible à analyser

[PYTHON] Localité en fête

PYTHON offre une construction syntaxique proche du  $map$  classique sur les listes, la définition de liste en compréhension

#### Source (python/listcomp.py)

```
\gg 1 = [s+1 for s in [1,2,3]]
>>> l
[2, 3, 4]
```
Que se passe-t-il si ensuite on tape  $s$  à l'invite?

[PYTHON] Localité en fête

PYTHON offre une construction syntaxique proche du map classique sur les listes, la définition de liste en compréhension

#### Source (python/listcomp.py)

```
\gg 1 = [s+1 for s in [1,2,3]]
>>> l
[2, 3, 4]
```
Que se passe-t-il si ensuite on tape  $s$  à l'invite?

A moins d'utiliser la dernière version de Python 3,  $s$  vaut 3, alors que la variable s devrait être locale (liée).

**[OCAML] Sans commentaires** 

Il est possible d'ouvrir une chaîne de caractères dans un commentaire OCaml, ce qui peut induire en erreur un relecteur, surtout si la coloration syntaxique n'est pas conforme

### Source (ocaml/comments.ml)

```
(* blah blah " blah blah *)
let x=true::
(* PREVIOUS VERSION ---------------------
(* blah blah " blah blah *)
let x=false::
(* blah blah " blah blah *)
                                            - - - - - - - - - - - - - - - - - - - - - - - - - - - - - - - - - - - - - - -*)
(* blah blah " blah blah *)
```
Ce qui semble être en commentaire ne l'est pas, et *vice versa* ; à noter que l'exemple donné ici est volontairement non offusqué

OLN, EJR, 28/04/2014 Langages et sécurité : Illustrations diverses avariées 24/35

# **(C)** Toujours pas de commentaires

Les commentaires semblent délicats à traiter dans d'autres langages

### Source (c/comments.c)

```
# include < stdio .h >
int f00() {
  int a=4; int b=2;
  return a //*
            1/*/ b;
}
int main (void) {
  print f("%d\nu", foo()); return 0;
}
```
Ce code, compilé et exécuté, affiche  $4$ ; mais si on compile en mode  $C89$ (option  $-$ std=c89 de  $GCC$ ) on obtient 2

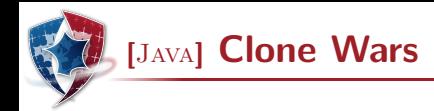

Extrait de la spécification officielle du langage JAVA relative à la méthode clone de la classe Object

```
protected Object clone()
```
The general intent is that, for any object x, the expression :  $x$ .clone()!= x will be true, and that the expression :  $x {\text{-}}{\text{cone}}$  ()  ${\text{-}}$   ${\text{getClass}}$  () will be true, but these are not absolute requirements. While it is typically the case that :  $x$ .clone().equals(x) will be true, this is not an absolute requirement.

. . .

. . .

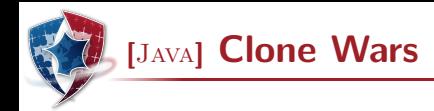

Extrait de la spécification officielle du langage JAVA relative à la méthode clone de la classe Object

```
protected Object clone()
```
The general intent is that, for any object x, the expression :  $x$ .clone()!= x will be true, and that the expression :  $x.close()$ . getClass()==  $x.getClass()$ will be true, but these are not absolute requirements. While it is typically the case that :  $x$ .clone().equals(x) will be true, this is not an absolute requirement.

. . .

. . .

Dans un autre registre, la spécification des opérations de sérialisation (writeObject et readObject) est aussi assez. . . disons intriguante

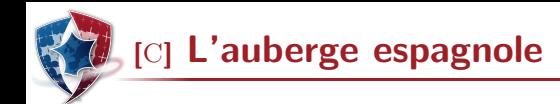

Un extrait de "The C programming language (Second edition)" de B. W. Kernighan & D. M. Ritchie

The direction of truncation for  $\ell$  and the sign of the result for  $\chi$  are machine-dependent for negative operands, as is the action taken on overflow or underflow.

La question est de savoir comment tester la conformité d'un compilateur à cette spécification non-déterministe. . . Pensez-y

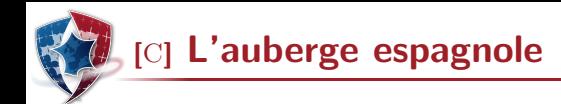

Un extrait de "The C programming language (Second edition)" de B. W. Kernighan & D. M. Ritchie

The direction of truncation for  $\ell$  and the sign of the result for  $\chi$  are machine-dependent for negative operands, as is the action taken on overflow or underflow.

La question est de savoir comment tester la conformité d'un compilateur à cette spécification non-déterministe. . . Pensez-y

C'est fait ?

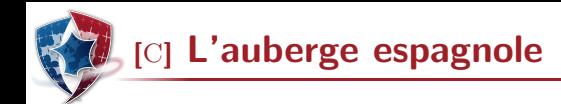

Un extrait de "The C programming language (Second edition)" de B. W. Kernighan & D. M. Ritchie

The direction of truncation for  $\ell$  and the sign of the result for  $\chi$  are machine-dependent for negative operands, as is the action taken on overflow or underflow.

La question est de savoir comment tester la conformité d'un compilateur à cette spécification non-déterministe. . . Pensez-y

C'est fait ?

Votre test rejeterait-il un compilateur changeant l'arrondi à chaque appel, ce qui permettrait d'avoir  $1/-2=1/-2$  évalué à faux ? C'est une instanciation de ce qu'on appelle le Paradoxe du raffinement

[JAVA] Questions d'exécution capitales

JAVA est un langage qui se compile en bytecode vérifié et interprété par une Jvm ; cela peut susciter quelques questions :

- $\triangleright$  Peut-on écrire en bytecode plus de choses qu'en JAVA ? Les vérifications ont-elles été pensées au niveau source ou bytecode?
- ► Peut-on empêcher l'exécution d'un bytecode en restreignant les droits au niveau du système de fichiers ( $_{\text{chmod }a-x}$ )?
- ▶ Peut-on empêcher l'exécution d'un bytecode présent en mémoire en marquant sa page comme non exécutable ?
- $\triangleright$  Réciproquement la JVM est-elle compatible avec les mécanismes de prévention d'exécution de certaines pages mémoire ?
- $\triangleright$  Quelle relation entre privilèges du bytecode et ceux de la JVM ?

Bref quelle sont les conséquences sur l'efficacité ou la possibilité de mettre en œuvre des mécanismes de sécurité système ?

 $OC_{AML}$  met en œuvre un  $GC$  qui gère la mémoire ; supposons que nous voulions implémenter très proprement une bibliothèque cryptographique manipulant des clés secrètes et/ou privées

 $\triangleright$  Comment interdire les copies (compactage ou swap)?

[OCAML] Mémoire collective et amnésie

- ► Comment minimiser la durée de présence d'une clé en mémoire ?
- ▶ Comment effacer une clé par surcharge ?

Au passage, notons qu'un mécanisme non fonctionnel <sup>3</sup> tel que la surcharge peut aussi être victime d'optimisations de compilation, de mécanismes de cache, de technologies telles que celle des mémoires *flash*, etc.

<sup>3.</sup> C'est à dire sans effet visible sur les résultats de l'exécution

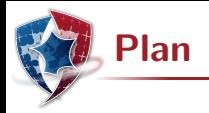

## 1 Illustrations diverses avariées

## <span id="page-49-0"></span>2 Quelques éléments de conclusion

A propos de l'enseignement `

Comment former un développeur ou un évaluateur ?

- $\blacktriangleright$  La sécurité n'est pas un module qui s'intègre parmi d'autres
	- $\blacktriangleright$  Elle ne peut pas être totalement déléguée aux "experts"
	- $\triangleright$  Que devrait savoir tout développeur à propos de la sécurité ?
- $\triangleright$  Savoir aller au-delà du fonctionnel (un plus court chemin)
	- $\triangleright$  L'attaquant cherche les erreurs, préconditions et valeurs observables mais pourtant hors modèle, etc.
	- $\triangleright$  Le développeur de sécurité doit identifier et écarter tout ce qui peut mal tourner (conserver un seul chemin acceptable)
- $\blacktriangleright$  Maîtriser les fondamentaux
	- $\triangleright$  Sémantique des langages
	- $\blacktriangleright$  Théorie de la compilation
	- $\blacktriangleright$  Principes des systèmes d'exploitation
	- $\blacktriangleright$  Architecture des ordinateurs
	- $\blacktriangleright$  ...

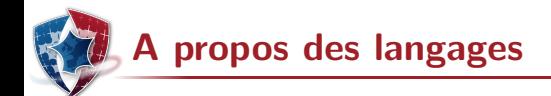

Comment aider à l'amélioration de la sécurité ou l'assurance ?

- $\blacktriangleright$  La spécification d'un langage est idéalement complète, déterministe et non ambiguë<sup>4</sup>
- $\triangleright$  Simple is beautiful
	- $\triangleright$  Ne conserver que ce qui est nécessaire
	- $\triangleright$  Eviter ce qui est complexe ou dénué de sens
	- $\triangleright$  Ne pas contrarier l'intuition ou la logique élémentaire
- ▶ Sans maîtrise, la puissance n'est rien
	- ▶ Faciliter la lisibilité et la tracabilité : un mot clé pour un concept, des notations cohérentes, etc.
	- $\triangleright$  Ne pas confondre aide au développeur avec laxisme ou devinettes
	- $\blacktriangleright$  Introspection, évaluation, traits dynamiques rendent toute forme d'analyse délicate voire impossible

<sup>4.</sup> Voire formalisée

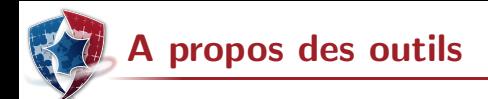

Quels outils (ou options) pour la sécurité et l'assurance ?

- ► Ce qui n'est pas spécifié pour le langage devrait être interdit par les  $outils - ou au moins signalé$
- ► Implémenter les vérifications possibles, et les faire au plus tôt
- $\triangleright$  Minimiser les manipulations silencieuses
- $\blacktriangleright$  Savoir aller au-delà du fonctionnel
	- $\blacktriangleright$  Le raisonnement de sécurité nécessite de penser au-delà des interfaces d'une boˆıte noire
	- $\triangleright$  Certaines optimisations sont inappropriées en sécurité
- $\triangleright$  Etendre le domaine des invariants de compilation<sup>5</sup>
	- $\triangleright$  Modèle mémoire reflétant l'encapsulation
	- ▶ Surveiller le flot d'exécution même en présence de fautes
- ▶ Disposer d'outils maîtrisés voire de confiance

<sup>5.</sup> Cela peut aussi concerner les architectures. . .

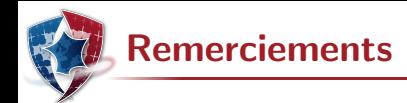

Les exemples de cette présentation ont étés fournis ou inspirés par :

- $\blacktriangleright$  Les laboratoires de l'ANSSI
- $\blacktriangleright$  Les participants à l'étude JAVASEC
- $\blacktriangleright$  Les participants à l'étude LAFOSEC
- $\triangleright$  Différents sites et blogs, notamment :
	- ▶ www.thedailywtf.com, www.xkcd.com
	- $\blacktriangleright$  le site de la société MLSTATE
	- ▶ Sami Koivu (Slightly Random Broken Thoughts)
	- $\blacktriangleright$  Jeff Atwood (Coding Horror)
	- $\triangleright$  Software Engineering Not At School
	- $\blacktriangleright$  Functional Orbitz
	- $\triangleright$  Rob Kendrick (Some dark corners of C)

Sans oublier, bien entendu, l'aimable collaboration des concepteurs des langages et des outils ;-)

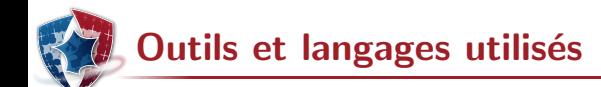

- $\blacktriangleright$  C : gcc (Ubuntu/Linaro 4.6.3-1ubuntu5) 4.6.3
- $\blacktriangleright$  ERLANG : Erlang R14B04 (erts-5.8.5)
- ▶ JAVA : Eclipse Java Compiler 0.972\_R35x, 3.5.1 release
- $\blacktriangleright$  JAVASCRIPT : Mozilla Firefox 16.0.2 for Ubuntu canonical 1.0
- $\triangleright$   $\text{SQL}$ : mysql Ver 14.14 Distrib 5.5.28, for debian-linux-gnu (i686)
- $\blacktriangleright$   $\rm OCAML$  : The Objective Caml compiler, version 3.12.1
- $\blacktriangleright$  PHP : Server version: Apache/2.2.22 (Ubuntu)
- $\blacktriangleright$  Python 3
- ▶ Shell : GNU bash, version 4.2.24(1)-release (i686-pc-linux-gnu)